# **patrocinio sportsbet sao paulo**

- 1. patrocinio sportsbet sao paulo
- 2. patrocinio sportsbet sao paulo :como funciona o saque no sportingbet
- 3. patrocinio sportsbet sao paulo :baixar o bet365

## **patrocinio sportsbet sao paulo**

#### Resumo:

**patrocinio sportsbet sao paulo : Inscreva-se agora em condlight.com.br e aproveite um bônus especial!** 

#### contente:

s da patrocinio sportsbet sao paulo conta. Meus levantamentos estão falhando - Centro de Ajuda Sportsbet

.sportsbet.au : pt-us ; artigos.: 18421931480973-My-Wit... Dentro do seu boletim de tas, fique de olho na opção de saque, esta característica é especificamente adaptada a as decisões de

Cashout: Auto, Parcial & Instruções Essenciais ghanasoccernet : wiki [jogo do foguetinho pixbet](https://www.dimen.com.br/jogo-do-foguetinho-pixbet-2024-06-25-id-31931.html)

## **patrocinio sportsbet sao paulo**

Se você está se perguntando quanto tempo leva para o Pix da Sportingbet cair, veio ao lugar certo. Neste artigo discutiremos os fatores que afetam a queda do pixo e fornecer-lhe algumas informações sobre as expectativas de compra dos jogadores no mercado brasileiro?

## **patrocinio sportsbet sao paulo**

Antes de mergulharmos nos detalhes, é essencial entender o que Pix da Sportingbet. O pixo do Sportsinbteé um tipo dos sistemas usados em patrocinio sportsbet sao paulo apostas esportivas e uma maneira para as casas oferecerem probabilidades sobre os resultados resultantes dum evento esportivo como por exemplo: partida ou jogo futebol/bolseiro

## **Fatores que afetam o tempo necessário para a Pix da Sportingbet cair**

- 1. Tipo de Evento: O tipo do evento em patrocinio sportsbet sao paulo que você está apostando pode afetar significativamente o tempo necessário para a Pix da Sportingbet cair. Por exemplo, se estiver apostas num jogo esportivo é provável Que caia mais rápido no pixote na Sportsling Bet quando apostar numa partida ou basquetebol; Isto porque os jogos são normalmente jogado com maior frequência dos Jogos Olímpicos – isto significa haverá muito menos oportunidades ao jogar uma queda nos últimos tempos!
- 2. Movimento de probabilidades: O movimento das odds também pode afetar a queda do Pix da Sportingbet. Se as chances estão se movendo rapidamente, isso poderá levar mais tempo para que ele caia e por outro lado caso elas sejam estáveis? A pixada talvez diminuam ainda menos rápido!
- 3. Quantidade de apostas: O número das apostadas num determinado evento também pode ●afetar o tempo que demora a queda do Pix da Sportingbet. Se houver um grande numerode

apostar em patrocinio sportsbet sao paulo algum acontecimento específico, poderá demorar mais para cair no pixo Da SportsinBet porque as casas precisam processar todas e ajustar suas probabilidades adequadamente />

## **Conclusão**

Em conclusão, o tempo que leva para a Pix da Sportingbet cair pode variar dependendo de vários fatores. Compreender esses factores podem ajudá-lo melhor navegar no mundo das apostas desportivas e tomar decisões mais informadaes? seja um apostador experiente ou iniciante saber como funciona é possível aproveitar ao máximo patrocinio sportsbet sao paulo experiência em patrocinio sportsbet sao paulo apostar na empresa

## **patrocinio sportsbet sao paulo :como funciona o saque no sportingbet**

## **patrocinio sportsbet sao paulo**

## **Introdução ao depósito na Sportingbet**

Aprender como fazer um depósito na Sportingbet é essencial para começar a apostar em patrocinio sportsbet sao paulo eventos esportivos na plataforma. Este artigo irá lhe guiar, passo a passo, pelos métodos de depósito para que você possa ter um ótimo começo em patrocinio sportsbet sao paulo suas experiências de apostas.

## **Quando e onde fazer um depósito na Sportingbet?**

Os depósitos podem ser feitos em patrocinio sportsbet sao paulo qualquer horário ou local, desde que você tenha acesso a internet e à página da Sportingbet. Basta entrar no site da Sportingbe e acessar a área de depósito.

## **Como fazer um depósito na Sportingbet?**

Siga as etapas abaixo para fazer um depósito:

- 1. Abra o seu navegador da internet e acesse o site da Sportingbet.
- 2. Faça login usando seu nome de usuário e senha.
- 3. Clique no botão "Depositar" na aba de opções.
- 4. Escolha o método de depósito preferido clicando nele.
- 5. Insira a quantia desejada para depósito em patrocinio sportsbet sao paulo patrocinio sportsbet sao paulo conta de usuário da Sportingbet.

## **Como depositar usando uma Visa ou Mastercard**

Os usuários podem facilmente recarregar suas contas Sportingbet com uma Visa ou Mastercard:

- 1. No menu principal da Sportingbet, acesse a seção de depósito.
- 2. Escolha recarregar com cartão de débito ou cartão de crédito.
- 3. Insira os detalhes da patrocinio sportsbet sao paulo Visa ou Mastercard, incluindo o número da cartão, data de validade e código CVV.
- 4. Especifique a quantia desejada para recarga na Sportingbet.

## **Efeitos do depósito na Sportingbet**

Após o depósito, suas informações pessoais e financeiras permanecerão seguras, tornando a

experiência mais prazerável.

### **Conclusão**

Aprender a like a fazer um depósito na Sportingbet é necessário para entrar no mundo fascinante das apostas desportivas online. Desta forma, obteve-se informações significativas sobre como, quando e onde fazer depósitos na plataforma Sportingbet, além das melhores formas de fazer um depositado.

#### **Perguntas frequentes**

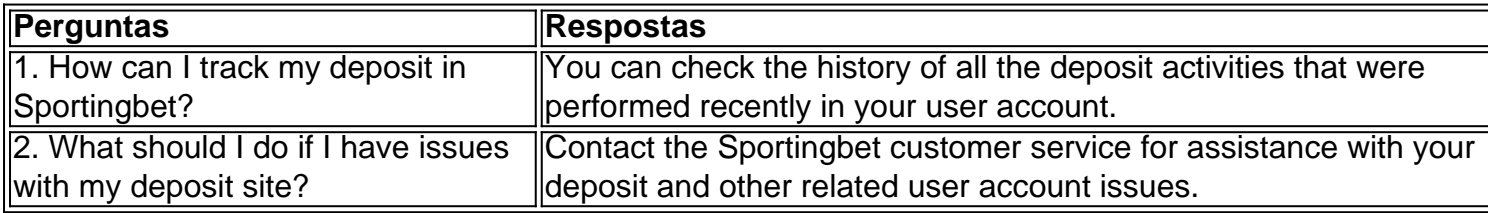

Mattress Mack Win, \$72.66 Million Biggest W in Sports Betting History; MathesS Mcwin 72-65Món eBiggest Wiin Games Betin História octionnetwork : mlb ; mattrsa -mack /73-964-1módico (biggem).

: betting-sites ; abewinner

## **patrocinio sportsbet sao paulo :baixar o bet365**

Pelo menos 27 pessoas morreram patrocinio sportsbet sao paulo um incêndio que começou durante o trabalho de reparo diurno numa boate, na cidade 6 turca Istambul.

Outras oito pessoas ficaram feridas, com sete delas patrocinio sportsbet sao paulo estado grave. O gabinete do governador disse que o incêndio começou 6 no distrito de Besiktas, centro da cidade e na parte europeia.

O incêndio começou durante as reformas no local, que está 6 localizado subterrâneos ", diz Anadolu.

Foram emitidos mandados de prisão para cinco pessoas, incluindo três que administraram a boate e um 6 responsável pela renovação do clube noturno.

"Os esforços de inspeção do local e coleta das evidências estão patrocinio sportsbet sao paulo andamento, enquanto uma 6 equipe com três especialistas especializados na segurança ocupacional também continua seu trabalho para determinar a causa da explosão", disse ele. Esta 6 é uma história patrocinio sportsbet sao paulo desenvolvimento e será atualizada.

Author: condlight.com.br Subject: patrocinio sportsbet sao paulo Keywords: patrocinio sportsbet sao paulo Update: 2024/6/25 2:12:32